## 2023/07/30 17:39 1/1 CustomPadding

```
CustomPadding
```

```
class CustomPadding extends StatelessWidget {
  const CustomPadding({super.key, required this.size, this.child});
  final double size;
   final Widget? child;
  @override
  Widget build(BuildContext context) {
     return Padding(
       padding: EdgeInsets.all(size),
       child: child,
    );
   }
}
```

```
SmallPadding
```
From: <https://wiki.moro.kr/> - **Various Ways**

Permanent link: **<https://wiki.moro.kr/open/custompadding>**

Last update: **2023/07/14 06:23**

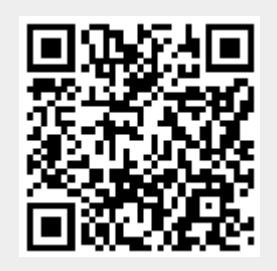